# King Saud University College of Computer and Information Sciences Department of Computer Science CSC113 - Computer Programming II - Composition Lab - Spring 2019

**Exercise 1**: Create the classes along with the functionality given in the following UML Diagram. To understand the problem, please refer to the description given after the diagram.

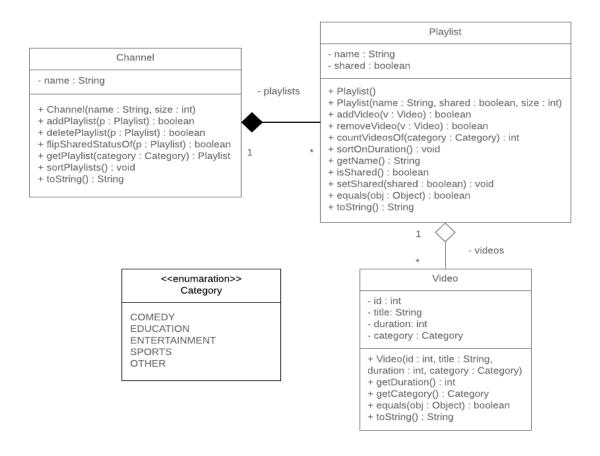

### Video Class:

- Attributes:
  - o id: the ID of the video
  - o *title*: the title of the video
  - o *duration*: the duration of the video in seconds
  - o category: the category of the video
- Methods:

## King Saud University College of Computer and Information Sciences

Department of Computer Science

CSC113 - Computer Programming II - Composition Lab - Spring 2019

- Video(id:int, title:String, duration:int, category:Category):
   constructor
- o *getDuration():* returns the duration in seconds of the video
- o getCategory(): returns the category of the video
- o *equals(obj:Object)*: compares two objects of type Video based on their *id* and returns the result of the equality
- o toString(): this method returns a string representation of the video

### **Playlist** Class:

- Attributes:
  - o *name*: the name of the playlist
  - o **shared**: the sharing status of the playlist; true if it's public and false if it's private
- Methods:
  - o *Playlist()*: default constructor for an empty playlist
  - o *Playlist(name:String, shared:boolean, size:int):* constructor
  - o *addVideo(v:Video):* adds a video to the playlist if there's space and the video wasn't added before
  - o *removeVideo(v:Video):* removes a video from the playlist if it's there while maintaining the order of the playlist
  - o *countVideosOf(category:Category):* returns the number of videos of a certain category currently in the playlist
  - o *sortOnDuration():* sorts the videos in the playlist ascendingly based on the duration
  - o getName(): returns the name of the playlist
  - o isShared(): returns the shared status of the playlist
  - o *setShared(shared:boolean)*: sets the value of the shared status of the playlist
  - o *equals(obj:Object)*: compares two objects of type Playlist based on their *name* and returns the result of the equality
  - o toString(): this method returns a string representation of the playlist

# King Saud University College of Computer and Information Sciences Department of Computer Science CSC113 - Computer Programming II - Composition Lab - Spring 2019

#### **Channel Class:**

- Attributes:
  - o *name*: the name of the channel
- Methods:
  - o *Channel(name:String, size:int):* constructor
  - o *addPlaylist(p:Playlist):* adds a playlist to the channel if there's space and the playlist wasn't added before
  - o *deletePlaylist(p:Playlist):* removes a playlist from the channel if it's there by replacing it with the last playlist in the channel
  - o *flipSharedStatusOf(p:Playlist):* flips the shared status of a playlist if it's there in channel
  - o *getPlaylist(category:Category)*: returns the playlist in the channel having the most videos of a certain category if possible
  - o *sortPlaylists():* sorts all videos in each playlist in the channel ascendingly based on duration
  - o toString(): this method returns a string representation of the channel

Exercise 2: Write a main method that tests the functionalities of the previous classes.